# 华北水利水电大学 财务报账服务指南 ( 试 行 )

财 务 处

2019 年 11 月

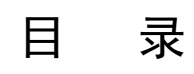

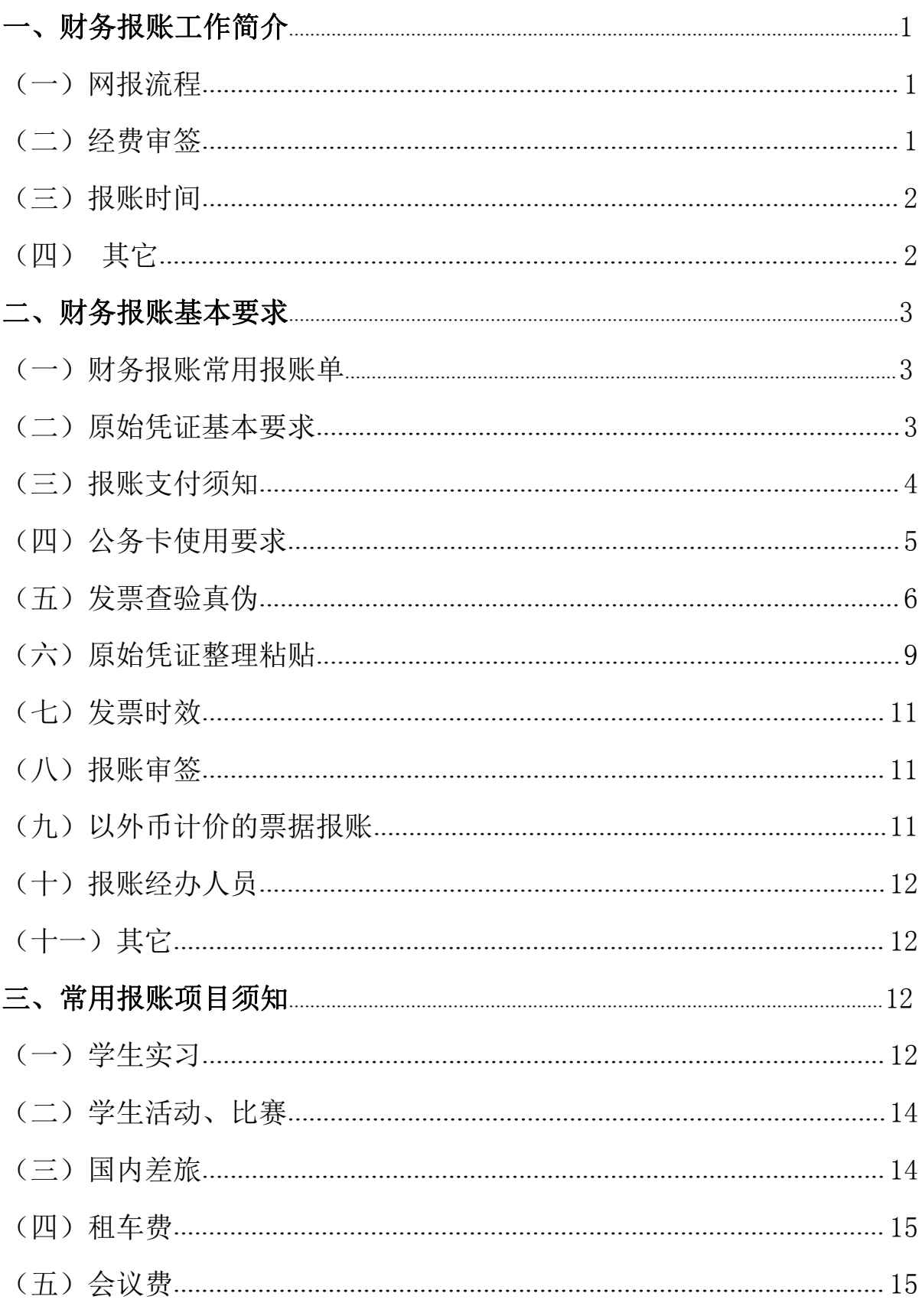

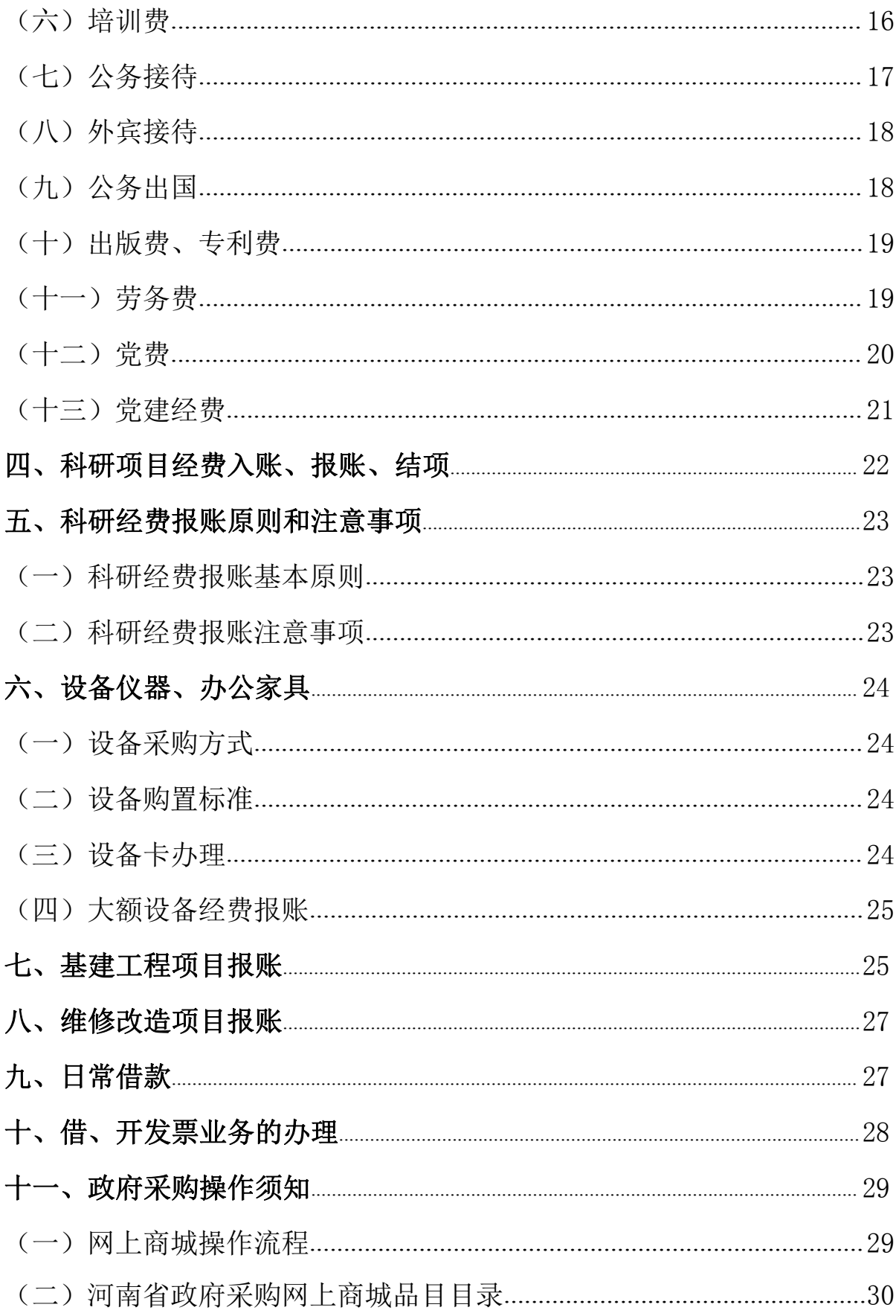

#### <span id="page-4-0"></span>一、财务报账工作简介

财务处是学校财经管理重要职能部门,各项目经费开支必须严格遵守 国家和学校的相关财经法规、制度,严格按照预算的要求执行,业务内容 必须符合真实性、合法性、相关性原则。报账服务指南仅是对各类经费报 账业务的说明和指导,如有差异应以国家和学校的相关法规制度为准。以 下就财务处办理报账业务前的准备工作、各项报账业务的要求、报账程序 等,进行简要说明。

(一)网报流程

学校实行网上预约报账,报销发票、办理借款及冲账业务均需通过网 上预约报账系统。

1.基本流程

获得项目报账授权 → 整理粘贴原始票据, 查验发票真伪 → 登陆财务 处"综合财务信息平台",输入登录账号和密码 → 进入"网上报账系统", 根据业务类型填写"日常报销"、"差旅费报销"、"借款"业务 →提交网 上报账系统,打印生成的报销单或借款单 → 需按照审批权限履行完签字 手续 →财务处报账大厅办理报账手续。

2.发放劳务费、咨询费等薪酬劳务性质费用

获得项目申报授权 - 进入"网上申报系统"办理劳务费发放业务、 按照业务类型填制并生成报销单或劳务费发放审批表 ──按照审批权限履 行完签字手续 ─→在申报期间到财务大厅办理报账手续。

(二)经费审签

学校经费审批实行财务"一支笔"审批制度,所有预算经费支出均由

<span id="page-5-0"></span>所在部门经费审批人一支笔签字,二级学院 100000 元以上经费报账实行书 记、院长会签;校控经费由分管校领导签字审批。

(三)报账时间

财务处报账大厅每周一至周五上午统一受理各类报账单据,下午集中 办理来款查询、报销款项支付查询、审核制单等业务,不再受理报销单据, 月末结账日(每月末最后 2 个工作日)办理结账业务,不受理报账业务。

外教工资、高层次引进人才工资、学生劳务、校内人员劳务(绩效)、 校外专家咨询费等薪酬、劳务性质的支付业务,需从网上申报系统填报。 每月 10 日之前集中受理外教工资、高层次人才工资及其他工资性收入申报; 每月 10 日---20 日集中受理在各类经费中报账的校外人员、在校生及部分 校内人员的培训课时费、科研绩效等收入申报;校内人员发放的各项收入 需同当月个人工资薪金收入合并计税。

(四) 其它

特殊情况下无法通过网上预约系统进行预约报账的,如基建、大型修 缮经费,可继续使用纸质手工填写的报销单,报销单可在财务处网页"常 用下载"栏目下载报销单,直接填列报账。

<span id="page-6-0"></span>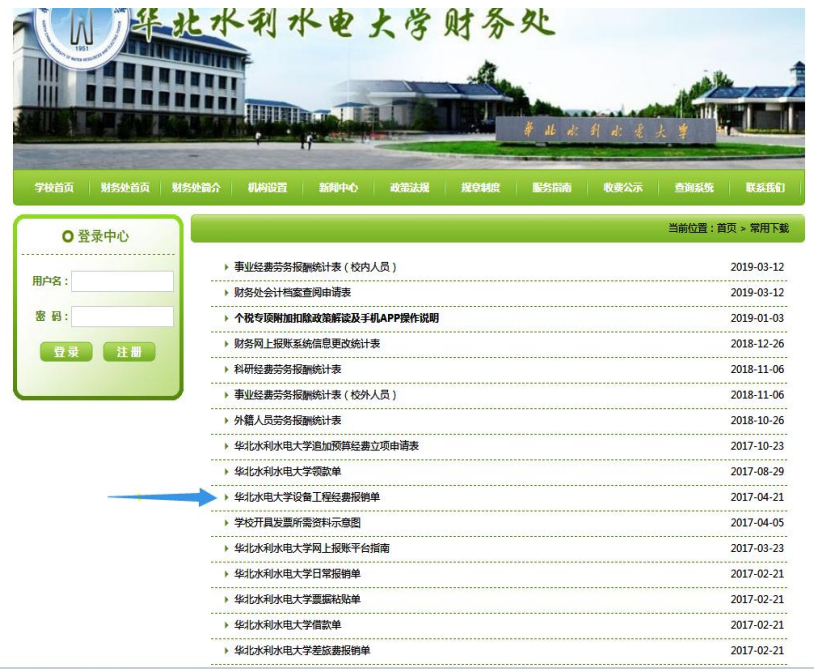

## 二、财务报账基本要求

(一)财务报账常用报账单

1.华北水利水电大学原始凭证粘贴单(以下简称粘贴单)

2.华北水利水电大学大额日常经费报账单(以下简称日常经费单)

3.华北水利水电大学设备修缮经费报账单(以下简称设备修缮经费单)

4.华北水利水电大学差旅费报账单(以下简称差旅单)

5.华北水利水电大学借款单(以下简称借款单)

6.华北水利水电大学领款单(以下简称领款单)

(二)原始凭证基本要求

1. 发票抬头: 取得发票付款单位名称应为"华北水利水电大学"; 纳税 人识别号为 12410000415804385G: 火车票、飞机票等符合报账规定的个人 票据付款单位为个人姓名;其他付款单位为个人、其他单位、空白等均不 得报账。

<span id="page-7-0"></span>2. 财政收据: 财政部门统一印制的行政事业性收费基金票据、统一收 款收据,可以作为原始凭证报账,付款单位应为"华北水利水电大学"。

3. 印章: 发票上需加盖收款方"发票专用章", 其他票据上应加盖"财 务专用章"。

4.内容:如实填明付款单位名称和付款日期、填写经济业务内容、单 位、数量、单价、金额等内容;测试加工费需提供加工明细清单,检测检 验费需提供检测报告;租车费需提供租车清单,载明租车地点、价款结算 方式等内容;建筑服务类发票,备注应标明"项目名称"和"项目地点"; 凡是计算机打印的纸样发票,手工填开无效。

5.清单及其他:如果购买的商品种类较多,收款方可以汇总开具增值 税普通发票,报销时凭发票和开票系统税控清单作为报账凭据;在大型商 超百货购买的办公用品、耗材等,需提供机打购货小票;网上购买的物品 需提供电商网站打印出的订单截图或购物清单: 单笔业务报账金额 10000 元以上(含 10000元)或连号发票总金额在 10000 元以上的,需提供协议 或合同。

除公务出国等特殊事项需委托旅行社办理业务之外,其他项目旅行社 或旅游公司出具的"综费"、"团款"、"旅游服务"等内容发票不予报销。 网上电商平台代定住宿,由中介服务公司等出具发票的,应在备注栏注明 "代订住宿费",报账时提供出差人的在该电商平台的网上订单(截屏打 印)。

(三)报账支付须知

支付方式以公务卡或对公转账的方式支付为主。属于《关于实施省级

<span id="page-8-0"></span>预算单位公务卡强制结算目录的通知》公务卡结算范围内的业务,应刷公 务卡支付。

对私支付的款项支付至经手人公务卡或建行卡,单笔业务金额超过 1000 元 (含 1000 元) 的应通过银行对公转账方式或公务卡方式结算。

对公转账业务必须提供准确无误的付款信息:收款单位名称、收款单 位银行账号、收款单位行全称、收款单位所在省、市、县名称,收 款单位名称应与发票上所盖单位公章一致。

(四)公务卡使用要求

1.符合省级预算单位公务卡强制结算目录中的报账单据必须使用公务 卡。主要指办公费、印刷费、咨询费、手续费、水电费、邮寄费、物业管 理费、差旅费、维护费、租赁费、会议费、培训费、公务接待费、专用材 料费、公务用车运行维护费、其他交通费共十六项。

2.第一次使用公务卡报账或原公务卡注销,报账时予以注明并提供公 务卡本人的身份证号。

3.公务卡报账是通过财政国库支付系统联网支付,所有公务卡消费记 录都必须填写准确和规范, 任何人为地篡改交易记录, 将会导致无法调出 相关消费记录, 无法支付。使用公务卡消费报账应提供公务卡刷卡 POS 回 执或公务卡消费账单(账单上应标注该笔消费记录)。

如刷公务卡金额与报销金额不一致时,需提供本次消费刷卡总金额的 交易记录凭证。例如网上购买了两张火车票共计 1000 元,如果 1000 元全 额报账的话,报账单据上填写 1000 元,提供的网上交易记录也是 1000 元; 如果只需要报账一张车票 500 元, 报账单据上填写 500 元, 提供的网上交

<span id="page-9-0"></span>易记录应为 1000 元。

消费时如有折扣,应填报折扣后金额。

4.使用公务卡消费后请及时到财务处报账。应在消费后 6 个月内办理 报账业务,当天的消费记录一般 2 天之后才能调出,超过 6 个月的公务卡 消费记录财政支付系统无法调取消费记录。

5.如果公务卡消费还款日期已到,报销单尚未提交到财务处报账可以 个人先行还款。财务报账后,该笔刷卡金额仍支付至公务卡。转入公务卡 的报账金额可以取现,超出信用卡额度的部分提现不收取手续费。

例如: 公务卡信用额度是 3 万元, 公务卡消费了 2000 元, 到还款日时 个人先行还款 2000 元,然后财务报账 2000 元,此时公务卡上的余额显示 是-2000 元(或提示信用额度 32000 元),可以取现 2000 元,免收手续费。

(五)发票查验真伪

单张票据 1000 元以上或定额发票连号报销 1000 元以上(含 1000 元) 的应通过税务部门网站查验发票真伪,并由经办人员在发票背面签字认可 或将查询结果打印附后。财务处对报账过程中查出的虚假发票一律不予报 账。因审计、巡视等杳出的虚假发票,经办人需将报账款项退回学校:对 恶意利用虚假发票套取资金的单位和个人,一经查实,上报学校纪委处理。

发票验证真伪可以登录全国统一的全国增值税发票查验平台  $(\text{https://inv-veri. chinatax.gov.}\text{cn})$ .

1. 登录增值税发票查验平台后,首页显示:

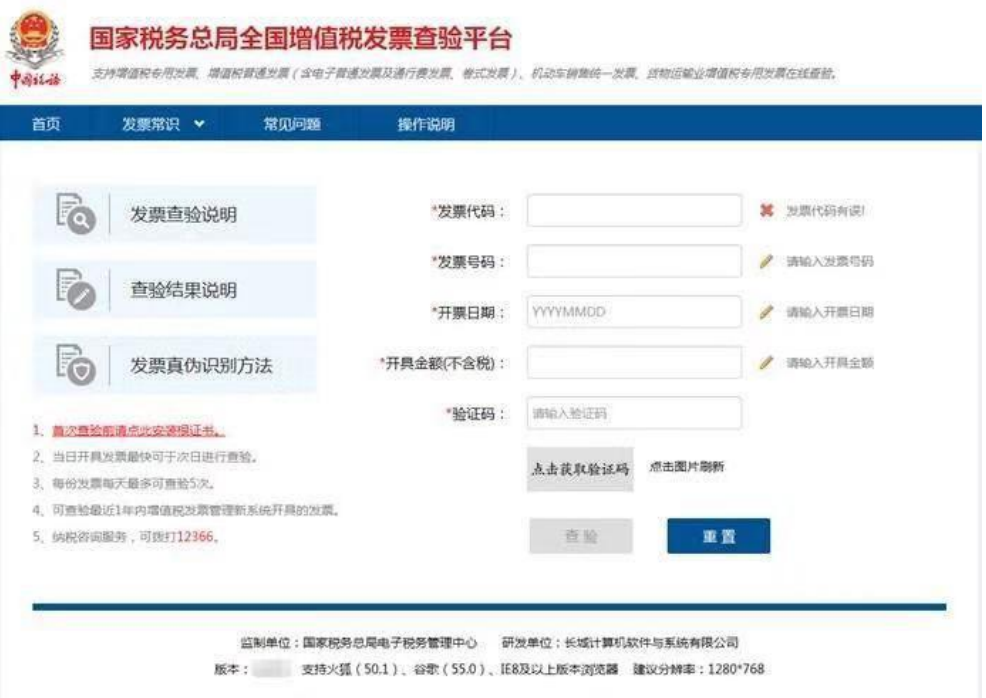

# 2.根据要求输入相关查验信息

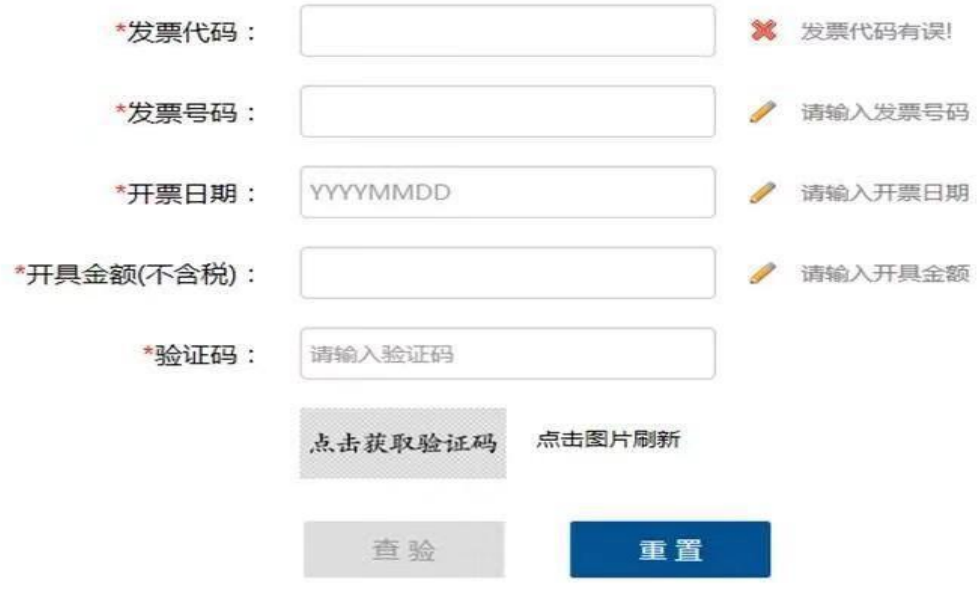

3.确认信息无误后,点击查询按钮,系统自动弹出查验结果。

# 增值税普通发票

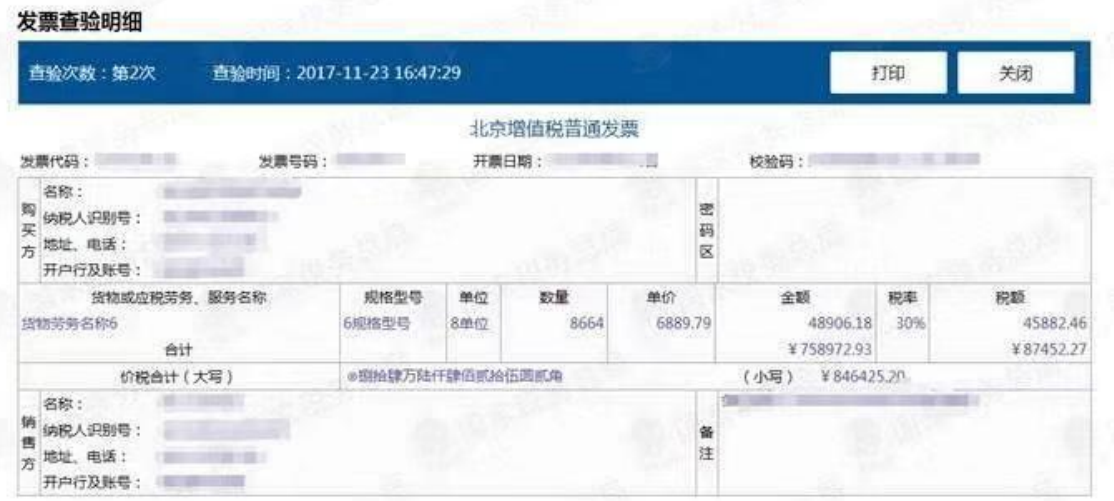

#### 特别提示:

 $\overline{\mathbb{R}}$ 

» 本平台仅提供所查询发票票面信息的查验结果。

» 若发现发展看脸结果与实际交易不符,任何单位成个人有权拒权并向当地税务机关率报。

增值税专用发票

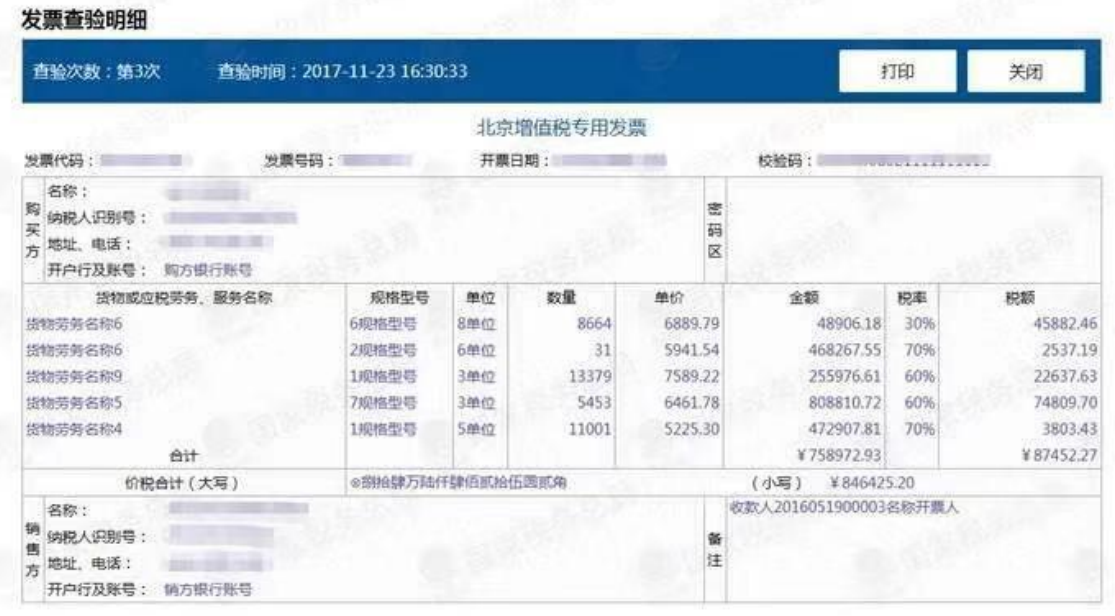

#### 特别提示:

>本平台仅提供所查询发票票面信息的查验结果。

> 若发现发票查验结果与实际交易不符,任何单位或个人有权拒收并向当地税务机关举报。

4.异常查验结果

不一致

<span id="page-12-0"></span>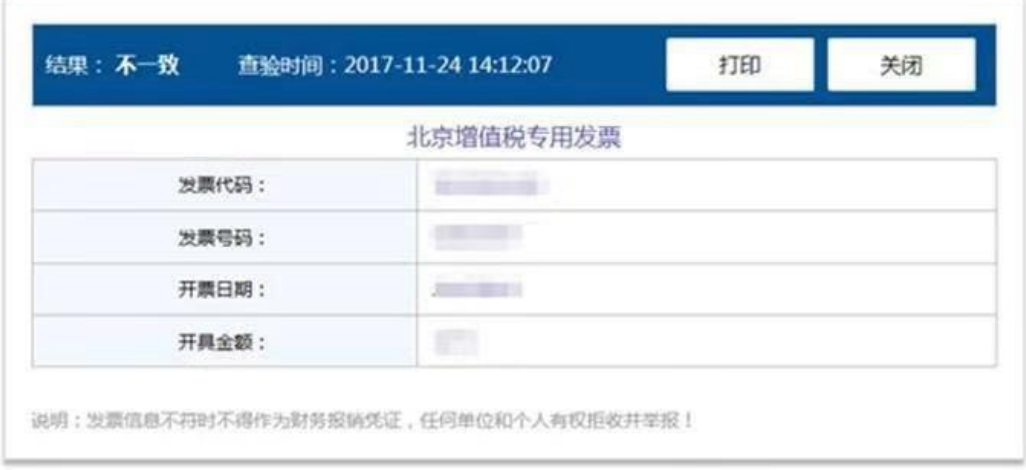

## 查无此票

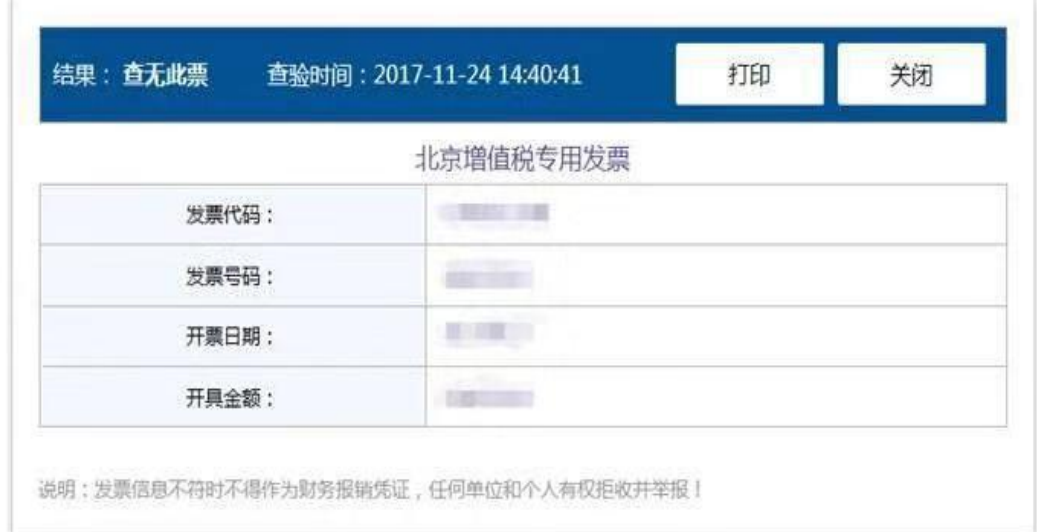

### (六)原始凭证整理粘贴

1. 原始凭证粘贴规则。发票、合同等票据按类别粘贴,一般只粘贴票 据左侧边缘部分,从上到下、从右到左依次粘贴,左侧不要超出装订线, 不要超出粘贴单上下边界及右边界。会计档案要装订并长期保管,不可使 用订书机、固体胶棒、透明胶带纸、双面贴粘贴、装订票据,应使用胶水 或浆糊粘贴,并填写粘贴单右侧的票据张数和金额,并由经办人签字。

2.日常经费报销单或借款单中对公支付、公务卡支付和对私支付应分 类粘贴报销单,购置设备、修缮工程报账业务单独粘贴,一事一签。

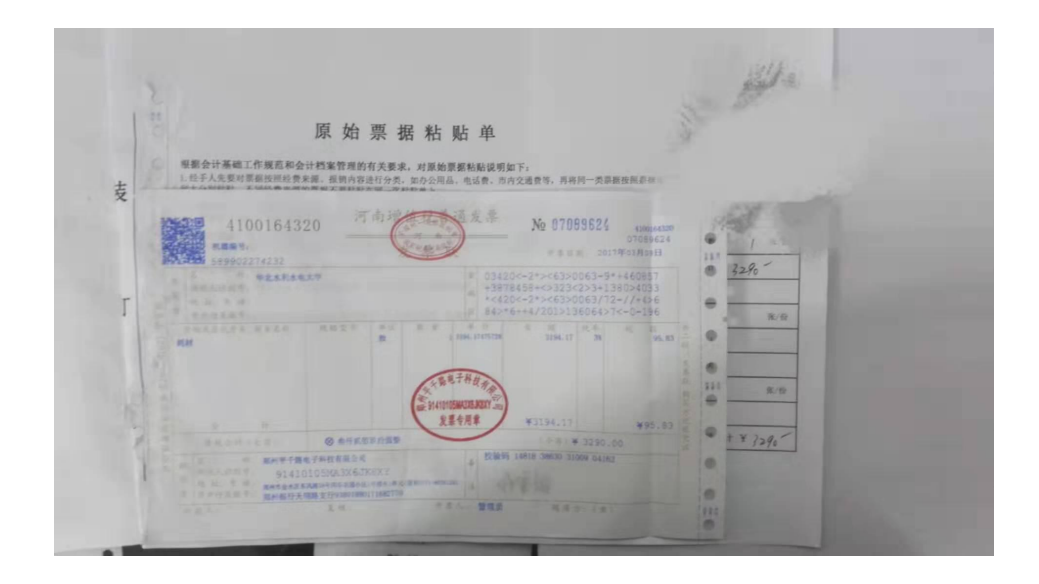

3.多张单据粘贴时须整齐、均匀、依次错开平铺,并且不超过票据粘 贴单规定范围。按照粘贴单上的经济分类填写张数、金额,购买的实物, 如办公用品、图书、专用材料等发票需验收人签字。纸张较多的发票,只 需理整齐,一张张平铺开将原始凭证左侧粘贴在一起即可(如下图所示)。

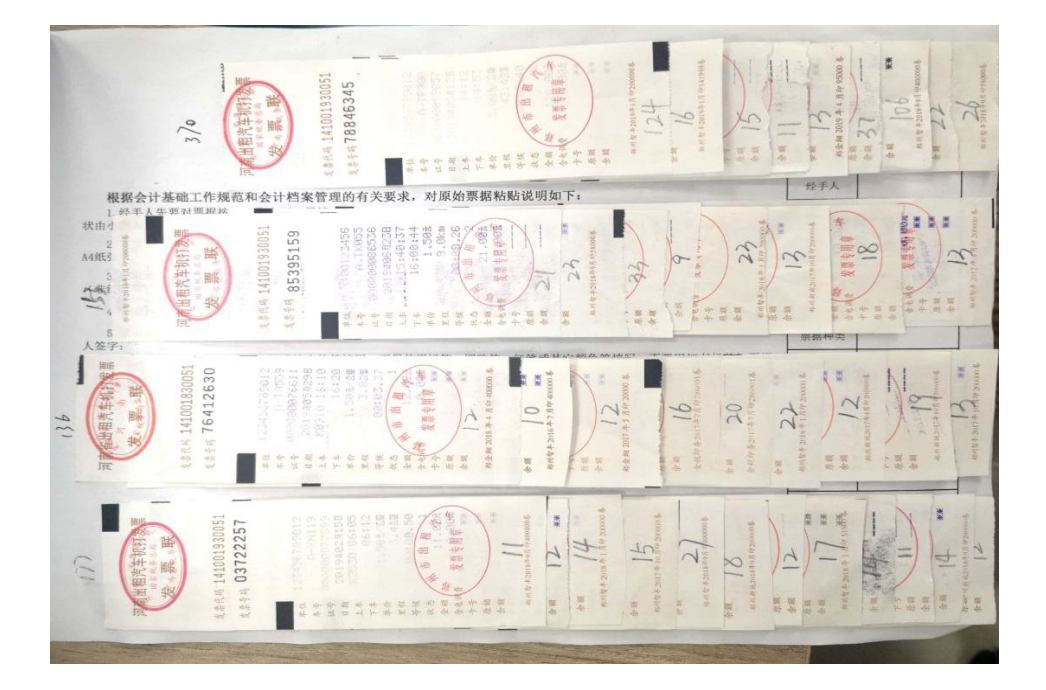

4.火车票由于纸张较硬、背面光滑,为防止脱落遗失,可撕开或刮掉 火车票背面的部分黑色薄膜后用胶水粘贴在 A4 纸大小的纸张上, 不得使用 订书机装订或固体胶棒粘贴(如下图所示)。

<span id="page-14-0"></span>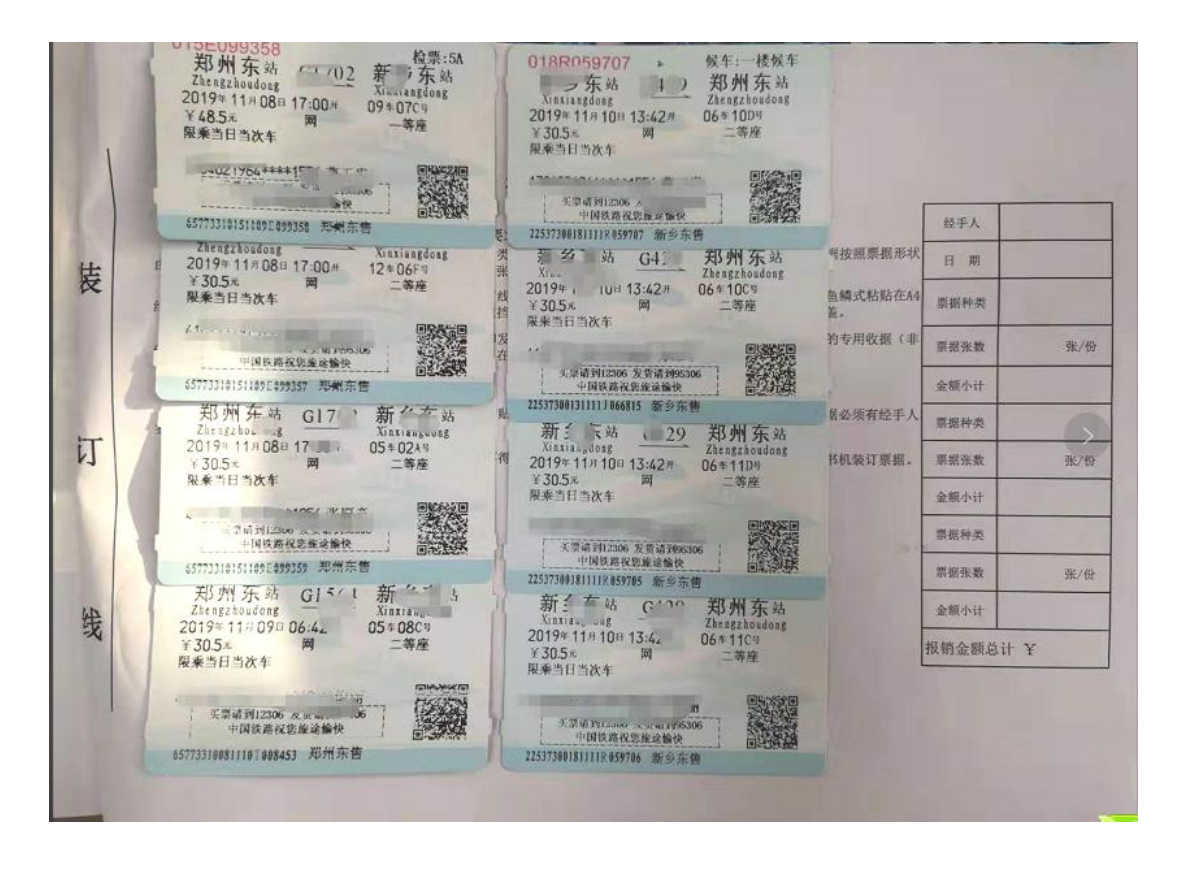

(七)发票时效

## 各项票据以票面日期为准 1 年以内有效。

(八)报账审签

各项经费均应按照《华北水利水电大学经费审批管理办法》(华水政 [2017]216 号)进行审签,调整预算的经费或经费不在年初预算下达指标的 范围内的,需附经费审批的校长办公会会议纪要或党委会纪要,由批准的 经费负责人审批。

大额资金(50000 元及以上)审批除经办人、审批人签字外,还需财务 处相关领导复核审批签字,其中 50000 元 ----200000 元由财务处副处长复 核审批,200000 元及以上由财务处处长复核审批。

(九)以外币计价的票据报账

<span id="page-15-0"></span>进口设备、外文期刊论文版面费、国际会议注册费等,报账时提供相 关有效票据或通知,有效票据尽量开具"invoice"、"receipt"字样的 票据。

各种外币报账凭证须用中文注明论文采用通知的支出内容、日期、数 量、金额等关键词,报账金额应按照支付当日银行汇款单外汇兑换率计算, 汇款手续费、设备报关手续费需凭开具的票据报账。

(十)报账经办人员

各项预算经费报账经手人应为学校工作人员(包括正式在编人员、人 事代理人员、特岗人员、离退休人员),特殊要求项目如大学生创新创业、 研究生创新基金等由学生负责完成,可由学生作为经办人。各项经费的借 款人应为学校正式在编人员或人事代理人员。高层次人才引进项目经费, 可根据引进协议由高层次人才本人或指定人员作为报账经办人员。

(十一)其它

符合学校或各部门内部招投标规定的,还需附评标报告作为报账附件。 报账所附合同条款内容、合同的签署、盖章应遵照《华北水利水电大学合 同管理办法》(华水政〔2016〕141 号)、《华北水利水电大学合同管理办法 实施细则》(华水政〔2016〕222 号的有关规定执行。

#### 三、常用报账项目须知

(一)学生实习

1.实习费各教学单位设专项经费,按照《华北水利水电大学实践教学 管理办法》(华水政〔2017〕47 号)有关规定执行,专款专用,实习经费单 笔超过 5 万元的, 由教务处会签。

2.实习经费借款。网报系统填写借款单 附上实习计划表或实习协 2. 实习经费借款。网报系统填写借款单 → 附上实习计划表或实习协<br>议合同 → 负责人审批 → 财务处办理借款事宜。<br>3. 实习经费报账。网报系统填写《日常经费报账单》 → 填写《实习经

3.实习经费报账。网报系统填写《日常经费报账单》 填写《实习经 2. 实习经费借款。网报系统填写借款单 ─→附上实习计划表或实习协<br>议合同 ─→负责人审批─→ 财务处办理借款事宜。<br>3. 实习经费报账。网报系统填写《日常经费报账单》─→ 填写《实习经<br>费外支清单》(经办人员、学生代表签字) ─→ 粘贴实习计划、相关协议、<br>各类原始票据 ─→负责人审批 ─→财务处办理报账事宜。 各类原始票据 负责人审批 财务处办理报账事宜。

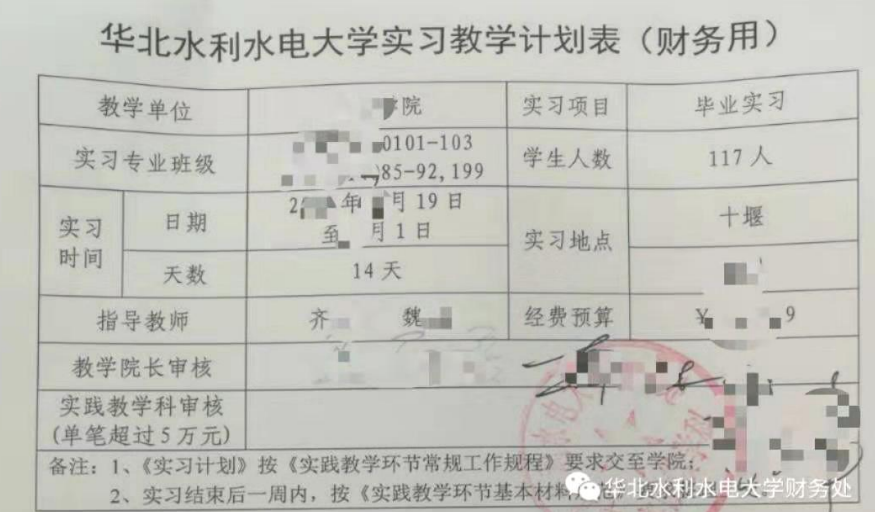

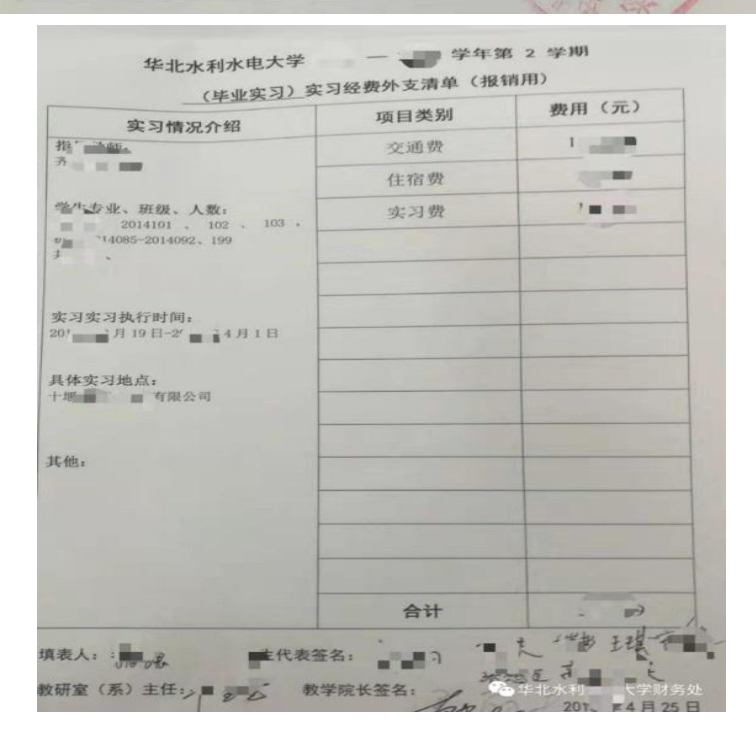

4.实习租车需附租车协议或清单,分散实习还需提供发生实习费用的 原始凭证。

<span id="page-17-0"></span>校外聘实习单位专业技术人员的讲课课时费,课时每学分一般不超过 10 学时。授课酬金,高级职称人员或相当于高级职称人员每学时不超过 400 元,中级职称人员或相当于中级职称人员每学时不超过 200 元。实习课时 费需填报收入申报系统,不得以现金形式支付给对方。

(二)学生活动、比赛

1.学生差旅。学生参与教学实践、各项比赛、社会调研活动所发生的 差旅费,交通住宿可以按照差旅费办法中"其余人员"差旅费标准执行, 无差旅补助。

2.学生活动经费应专款专用,用于学生开展各项活动产生的商品服务 支出,不得购置办公设备。

(三)国内差旅

1.差旅审批单。报账差旅费必须填写差旅审批单,差旅审批单上需部 门负责人签字;二级学院院长、书记互签,其他单位负责人出差由分管校 领导或联系校领导审签;处级干部工作日期间出差,可以凭处级干部请假 单代替差旅审批单。

2.参加会议或培训。参加会议、培训所产生的差旅费,报账时需附会 议(培训)通知或邀请函:根据纪委《关于严禁党政机关到风景名胜区开 会的通知》规定,不得到黄山、九华山等 21 个风景名胜区开会、培训、调 研。会议培训时间按照通知日期提前、延后合计不能超过 2 天, 超过 2 天 不予报账任何费用。

3.差旅补助:根据《河南省省直机关差旅费管理办法》(豫财行〔2016〕 109 号)的通知规定,工作人员原则上不参加要求交纳培训费或食宿费自理 <span id="page-18-0"></span>的会议和培训,确有必要参加的,需经本单位领导批准,凭会议或培训通 知及有关票据报账,往返的交通费按规定报账。食宿费自理的会议和培训, 会议、培训期间无交通补助;外出参加会议、培训,会议(培训)通知上 未写明"食宿费用自理"的,只有在途往返期间有补助。

根据《河南省财政厅关于规范差旅伙食和市内交通费收交管理有关事 项的通知》(豫财行〔2019〕108号)规定,出差"公杂费"调整为"市内 交通费",市内交通费按照每人每天 80 元包干使用。

4.其他差旅规定:出差购买机票,执行《关于加强公务机票购买管理 有关事项的通知》(财库〔2014〕33 号)的规定,特殊情况无法购买公务机 票的,请及时保留出差日期公务机票的截图(可参考手机微信公众号:天 地一家,可查询公务机票信息)按规定报账。

交通费票据无法构成完整闭合的差旅,需写明情况,由单位负责人签 字同意后,方可报账。

出差人员实际发生住宿而无住宿发票的,如住在自己或亲友家里,以 及边远地区无法取得住宿发票的,由出差人员应写明情况(注明住宿地点、 联系人、联系方式)经所在单位负责人批准同意后,可以按规定报销差旅 费。

(四)租车费

报账租车费用需提供发票及租车清单(协议),清单(协议)应载明租 车地点、使用用途、价款结算方式等内容,其中 5000 元以上的租车费用需 签订租车协议。

(五)会议费

<span id="page-19-0"></span>1.会议费指学校作为主办方或承办单位,举办各类会议发生的相关支 出。各单位举办会议费管理严格按照《河南省人民政府办公厅关于印发河 南省省级会议费管理办法的通知》(豫政办〔2016〕169 号)执行,承办会 议必须事先由学校批准立项,职能部门举办的四类会议应由分管校领导签 字,并在批准的预算经费内报账各项会议费用。会议费严格按文件规定开 支标准执行,包括住宿费、餐费、场地租金及相关会议用品费用等,严禁 报账景点门票、礼品、洗浴用品发票。会议标准如下表:

单位:元/人·天

| 会议类别 | 住宿费 | 伙食费 | 其他费用 | 合计  |
|------|-----|-----|------|-----|
| 四类会议 | 280 | 100 | 20   | 400 |

四类会议:是指除上述一、二、三类会议以外的其他业务性会议,包 括小型研讨会、座谈会、评审会等。

2.报账会议费时填写《会议费报账清单》,提供会议通知、与会人员名 单签到表、会议安排表或纪要;如会议由第三方承办,需同时提供与第三 方签订的相关协议及费用清单。

3. 会议费严格按照批复预算执行,超出预算部分不得报账。会议费用 应在会议结束后 30 日内一次性报账完毕,会议的专家评审费或咨询费等须 通过银行卡结算, 随会议费一起报账。

(六)培训费

1.培训费反映学校开展培训发生的各项费用支出,包括住宿费、伙食 费、培训场地费、师资费、培训资料费、交通费、其他费用。遵照《河南 省省直机关培训费管理办法》(豫财行[2017]46 号)执行。

<span id="page-20-0"></span>2.除师资费外,培训费开支实行分类综合定额控制,各项费用之间可 以调剂使用。

3.培训费实行综合定额标准,分项核定、总额控制。三类培训综合定 额标准如下表:

单位:元/人·天

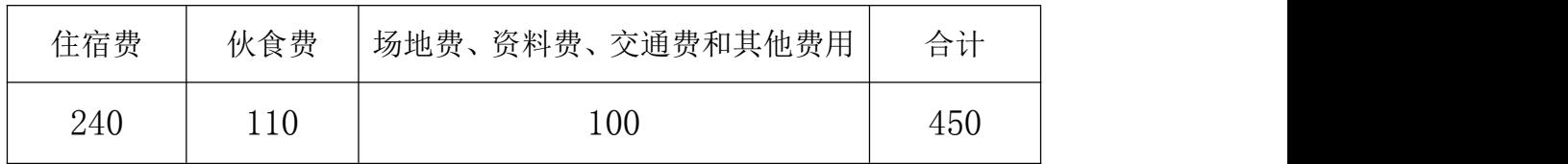

30 天以内的培训按照综合定额标准控制; 超过 15 天的培训, 超过天数 按照综合定额标准的 80%控制;超过 30 天的培训,超过天数按照综合定额 标准的 70%控制。上述天数含报到撤离时间,报到和撤离时间分别不得超过 1 天。

4.培训师资费在综合定额标准外单独核算并在网上申报系统预约填 报,报账时与培训费一并报财务处审核,授课老师的城市间交通费按照差 旅费有关规定执行。

5. 报账培训费时填写《培训费报账清单》, 提供培训通知、培训人员名 单签到表、培训课程安排;培训如果由第三方承办,需同时提供与第三方 签订的合同,培训费用超出预算部分不得报账。各项费用一次性报账完毕, 师资费通过银行卡结算, 随培训费一起报帐。

(七)公务接待

1.报账公务接待费用需在公务接待专项经费或公用经费中列支,报账 需提供资料有:①公务接待清单;②公文、公函或邀请函;③公务卡 POS 回执或消费记录。来宾住宿应当由其本单位凭据报账,确因工作需要,由

<span id="page-21-0"></span>学校承担住宿费用的,应当按照差旅费管理办法的有关标准执行。

2.接待用餐可为非郑州市区的接待对象安排一次用餐,以自助餐为主, 由接待对象自行用餐,校内人员不陪同。接待用餐不得安排酒水。

3.工作餐人均不得超过 90 元/人,确因工作需要由校内人员陪同的, 接待人数 10 人以下的, 陪餐人员不得超过 3 人, 超过 10 人的, 陪餐人数 不得超过接待对象人数的三分之一。具体详细规定请参考《华北水利水电 大学公务接待管理办法》(华水政[2017]79 号)

(八)外宾接待

1.外宾接待支出范围主要包括:在校期间住宿费(不超过 4 星级宾馆)、 日常伙食费、宴请费(在校期间宴请不得超过 2 次、每人每次不超过 300 元)、交通费(原则上不得列支外宾来校的国际旅费)、赠礼(每人礼品不 得超过 200 元)等。

2. 接待外宾 5 人(含)以内的,中外人数原则上在 1:1 以内安排, 外 宾超过 5 人的,超过部分中外人数原则上在 1:2 以内安排,详细规定请参 考《华北水利水电大学外宾接待管理办法》(华水政[2014]205 号)。

(九)公务出国

1.报账国际差旅费需填写差旅单,并提供出国任务批件、出国天数不 超过审批单上批复的天数,国际差旅行程应于批件一致,超过批复时间申 请报账出国费用及给予补助时,需增补审批件。

2. 因公出国发生的体检费、保险费、签证费不允许单独报账, 随批件 及国际差旅费用一同报账。因公出国(境)从国(境)外取得的原始凭证, 重要内容须译成中文,由国际合作处换算汇率并审核签字。

<span id="page-22-0"></span>(十)出版费、专利费

1.如果出版费要求在取得发票之前付款,可以先行公务卡刷卡支付或 借款对公转账支付,借款用途写明拟出版论文、论著名称,并附拟录用通 知或出版协议(国外杂志关键词需有中文翻译)。

2.报销出版费。应附发票、论文录用通知或著作出版合同(著作与相 应出版社签订的合同)到财务处办理报账手续。使用科研经费支出的论文、 论著出版费报账参照此办法执行。

3.报销专利费申请费或代理费,需附有代理合同、专利证书复印件或 专利受理通知书。

(十一)劳务费

1.学生、校外人员劳务费:劳务费不得以现金支付,专家发生的报告 (讲课)费须提供证明材料(新闻截图)、鉴定费或咨询费须提供专家署名 的意见书或咨询事项说明。

2.个人所得税。发放学生、校外人员劳务费所产生的税费按照个税规 定计提,经办人员需在财务处网上综合服务平台 "网上申报系统"进行填 报、打印劳务收入发放表,经办人和负责人签字后,每月 10 日 至 20 日提 交由财务处会计人员审核,统一发放。

<span id="page-23-0"></span>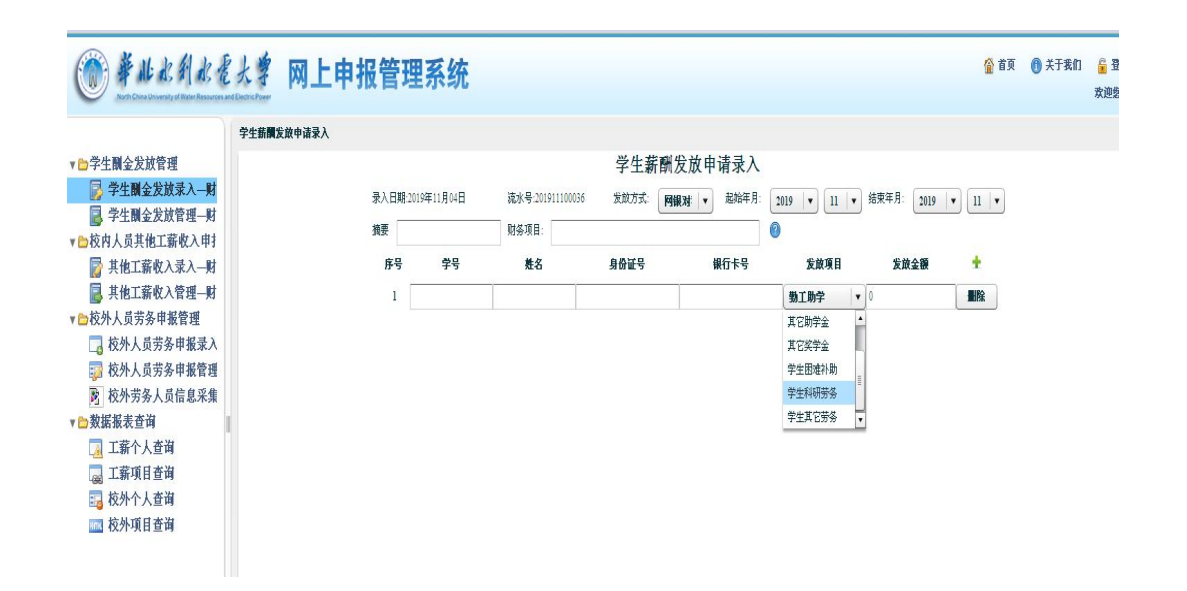

3.校内人员劳务费:校内人员发放科研绩效、考试考务费、专家劳务 费应按照科研预算、《华北水利水电大学考试考务费发放管理办法》(华水 政[2017]7 号)、《华北水利水电大学学术技术活动专家费发放管理办法》(华 水政[2019]21 号)等有关规定执行。经办人员应在财务处网上综合服务平 台"网上申报系统"进行填报、打印劳务收入发放表,经负责人签字后, 每月10日 20日提交由财务处会计人员审核, 统一发放, 纳入当月工资薪 金所得,合并计税。

(十二)党费

党费必须用于党的活动,主要作为党员教育经费的补充,按照《华北 水利水电大学党费收缴管理使用办法(试行)》(华水党[2016]60号)和 《中共中央组织部办公厅关于进一步规范党费工作的通知》(豫组电 [2017]30号)的有关规定,具体使用范围有:

(1)党员培训;

(2)订阅或购买用于开展党员教育的报刊、资料、音像制品和设备;

(3)表彰先进基层党组织、优秀共产党员和优秀党务工作者;

<span id="page-24-0"></span>(4)补助生活困难的党员;

(5)补助遭受严重自然灾害的党员和修缮因灾受损的基层党员教育设 施。

(十三)党建经费

党建经费主要用于基层党组织开展党建活动发生的相关费用,根据《中 央和国家机关基层党组织党建活动经费管理办法》(财行[2017]324号)有 关规定,党建活动经费支出项目包括:党建活动相关的租车费、城市间交 通费、伙食费、住宿费、场地费、讲课费、资料费和其他费用。具体执行 标准如下:

(1)城市间交通费、住宿费,参照中央和国家机关差旅费有关规定按 标准执行,个人不得领取交通补助。

(2)伙食费,参照差旅费有关规定,在差旅费伙食补助费标准内据实 报账;一天仅一次就餐的,人均伙食费不超过 40 元;个人不得领取伙食补 助。

(3)讲课费,参照培训费有关标准执行。

(4)租车费,大巴士(25 座以上)每辆每天不超过 1500 元,中巴士 (25 座及以下)每辆每天不超过 1000 元;租车到常驻地以外的,租车费可 以适当增加。

(5)场地费,每半天人均不得超过 50 元。

(6)资料费和其他有关费用经批准后据实报账。

开展党建活动,要严格遵守中央八项规定精神,严格执行廉洁自律各 项规定。严禁借党建活动名义安排公款旅游;严禁到党中央、国务院明令 禁止的风景名胜区开展党建活动;严禁借党建活动名义组织会餐或安排宴 <span id="page-25-0"></span>请;严禁组织高消费娱乐健身活动;严禁购置电脑、复印机、打印机、传 真机等固定资产以及开支与党建活动无关的其他费用;严禁套取资金设立 "小金库";严禁发放任何形式的个人补助;严禁转嫁党建活动费用。

#### 四、科研项目经费入账、报账、结项

1. 开票。学校可以开具"河南省行政事业单位资金往来结算票据"和 增值税发票。开具票据所需材料包括经费指标文件、合同(右上方科技处 或社科处盖章+科技处或社科处经办人员签字+项目类型认定)、对方开票 信息(单位名称、纳税人识别号、地址电话、开户行及账号)。

2.入账。对方单位付款后,可到财务处资金管理科查询到账情况,凭 票据记账联、银行入账回单和合同办理立项、入账手续。

3.申报调整预算。项目入账立项取得科研项目编号后,可登陆财务系 统,点击进入"科研管理系统",根据系统提示进行预算申报,填报预算单 位"元"而非"万元";预算审核由科技处或社科处负责,审核通过后即可 办理项目报账事宜。项目执行中可调整预算,项目负责人申请追加预算、 差额调整、由科技处或社科处审批,设备费、劳务费、绩效费不允许增加。

4.结项。项目负责人应根据项目实际支出填制结项申请表中的决算表, 并交由财务处会计核算科审核,审核无误后核算人员签章,交由办公室加 盖财务处公章。经科技处或社科处办理完毕的结项手续,应交至财务处办 理项目结转结余经费手续。

横向项目结项后,结余经费可转入项目负责人个人科研基金账户。科 研基金账户中可列支项目后续经费支出、新项目前期经费和投标保证金等 支出。纵向项目结项后,结余经费按照原预算继续执行,不转入个人科研 <span id="page-26-0"></span>基金账户,结余费可延用 2 年。

#### 五、科研经费报账原则和注意事项

(一)科研经费报账基本原则

1.按照项目支出,科研项目经费实行专款专支,各项目之间不得混用。

2.按照预算支出,纵向项目按照项目下达部门批复预算执行,横向项 目按照国家和学校科研经费管理文件有关规定及科技处和社科处批复的预 算执行。

3.按照资金来源支出,财政项目由财政国库资金支出,农行基本户项 目由农行基本户支出。

4.按照政策支出,按照国家、河南省相关科研政策和财务政策支出, 依规做好科研经费的财务管理工作。

(二)科研经费报账注意事项

1.科研项目经费专款专支,不可混用,冲账时经费支出项目应和借款 项目一致。

2.工科博士启动费中设备费不低于经费总额的 40%,文理科博士启动费 中所购设备、图书及相关资料费用不低于经费总额的 20%。

3.科研协作外转经费报账需提供资料有总合同、分合同(外转合同), 并由科技处处长或社科处处长审批。

4.自驾车发生的过桥过路费,油费等差旅费用,可在横向科研项目报 销。报账时应提供行程齐全的单据包括过路过桥费或 ETC 单据、途中加油 费、住宿费等,自驾车出差期间差旅补助仅发放伙食补助。

5.在科研项目经费中报账的版面费、出版费和专利费,应与该项目科

<span id="page-27-1"></span><span id="page-27-0"></span>研成果或研究范围相关,作者应为学校工作人员、在校学生或项目组成员。

6.委托业务费(测试、化验费等)报账应提供发票、合同、测试结果 或现场照片、数据样本等资料。

#### 六、设备仪器、办公家具

(一)设备采购方式

根据《华北水利水电大学招标采购管理办法实施细则》(华水政 [2017]189 号)规定纳入河南省省级政府网上商城采购范围的品目,应执行 网上商城采购的规定,网上商城采购项目金额不得超过 50 万元。采购金额 20 万元以下且在政府采购网上商城品目目录以外的项目,应按照本部门制 定的采购方案执行。

(二)设备购置标准

根据《河南省教育厅 河南省财政厅关于省属高校落实财务管理领导责 任严肃财经纪律的若干意见》(豫教财[2018]174 号)中"全面加强国有资 产管理"的有关规定,资产配置应按照《河南省省级行政事业单位通用资 产配置标准(试行)》(豫财资[2011]6 号)标准执行,具体包括台式电脑 价格不超过 6000 元/台、笔记本电脑价格不超过 8000 元/台、数码照相机 价格不超过 4000 元/台、投影机价格不超过 20000 元/台等(具体配置标准 详见文件规定)。科研仪器专用设备的采购管理等事项可参照具体文件规 定执行。

(三)设备卡办理

通用设备 1000 元以上、专用设备 1500 元以上须到国有资产管理处建 账建卡:报账时凭发票、设备卡、网上商城采购单等票据报账:批量购买 <span id="page-28-0"></span>单价在 1000 元以下、可使用年限在一年以上设备,须到国有资产管理处办 理低值耐耗手续。

(四)大额设备经费报账

设备金额在 10 万元以上的网上商城设备,采购单位应在采购前联系财 务处资金管理科确认资金来源关联资金计划,报账时提供发票、采购合同、 验收单、设备卡及支付申请书。

10 万元以上非网上商城采购设备,报账时提供发票、采购合同、验收 单、设备卡、评标报告。其中按照合同要求需要列支质保金的,请在财务 处"常用下载"下载"设备维修经费报账单"按要求填列。

#### 七、基建工程项目报账

1.须由项目主管部门职工办理报账手续。

2.工程项目支付不再办理借款,在支付首付款或进度款时均要求提供 发票等相关材料按工程报账方式进行。

3.办理工程项目首付款时,应携带下列资料:

(1)工程立项审批报告;

(2)工程招标公告(通知)(网上下载);

(3)工程中标通知书;

(4)工程施工合同(原件);

(5)审批项目预算及用款计划;

(6)交纳履约保证金收据的复印件;

(7)工程结算单;

(8)监理支付证书。

4.工程付款按合同支付,如遇特殊情况,需调整合同付款方式的,须 书面说明情况和理由,报学校审批。调整事项不符合国家相关政策的,不 予调整。

5.凡有监理的项目,支付工程款时,要有监理公司出具的监理报告或 监理支付证书。

6.项目付款一次在 5 万元及以上,须经分管校长签字批准。项目付款 一次在 100 万元及以上,必须经分管校领导和分管财务校领导签字批准。

7. 报工程材料款必须明确甲供或乙供,凡属乙供材、甲控材,其款项 在工程进度款中列支。

8.报甲供材、工程款时,应明确标明项目或标段。

9.通过议标或其他方式确定的零星工程、配套工程,首付款时应携带 施工合同及经甲方工程技术人员审核、职能部门批准执行的预算书,审计 前支付比例一般不高于合同价的 50%。

10.已开工项目,其工程调整或变更,须办理相关的调整变更手续,其 调整或变更一般不考虑增付工程款,经审计必须支付的,应不高于经甲方 审核后的预算金额的 10%。

11.支付工程款,收款单位与合同签订单位及发票开具单位应当一致。 需要转付的,需提供相关手续,包括乙方委托支付的委托书,甲方同意转 付的书面材料。

12.支付尾款时,需提供前期累计已付款项的材料,以及审计报告、验 收报告、监理支付证书、其他决算相关材料,所填写报账单据的金额应为

<span id="page-30-0"></span>工程审计核定价减去首次付款后的金额,发票开具的尾款金额应与报账单 据填写的金额一致。

13. 工程质保期到期后退还质保金, 由经办人填写《领款单》, 提供工 程合同一份、质保期内无质量问题的复验单据,施工单位开具的质保金收 据,经单位负责人审批后可退质保金。

#### 八、维修改造项目报账

维修改造类项目,是指在学校各校区内实施的修缮、室外工程及装饰 装修等项目,金额大于 1 万元且小于 20 万元的维修改造项目如未履行招标 手续,应按照《华北水利水电大学建设工程项目审计实施办法》(华水政 [2014]53 号)的规定,实行"先审计,后结算"。在维修项目竣工验收合 格后,持发票、维修合同(协议)、验收报告和审计报告办理报账手续, 应审未审的维修改造类项目,不得办理财务结算手续。

1 万元以上履行招标手续的维修项目,持发票、维修合同(协议)、评 标报告、验收报告办理报账手续。1 万元(含)以下维修项目,持发票、维 修清单办理报账手续。

#### 九、日常借款

1.日常借款不支持对私支付,购买材料、设备等 1 万元以上的借款须 出具合同原件。

2.实习借款购买大批量的学生火车票,可凭实习计划转账至实习带班 老师个人建行银行卡。

3. 借款事项结束后, 应及时到财务处办理报账、冲销借款手续, 单笔 借款一次冲销完成、不得分次冲销。

<span id="page-31-0"></span>4.借款逾期一年未办理冲销借款手续的,按照财务管理有关规定将从 借款人工资收入或其他收入款项中扣除。

#### 十、借、开发票业务的办理

(一)借开发票基本要求

学校目前为小规模纳税人,可开具增值税普通发票和增值税专用发票。 根据科研项目专款专用原则,新立项且未到款的科研项目税款由经办人员 代缴或从项目负责人横向基金中借支,不再从其他已有项目中借支。

(二)借开发票具体流程

1. 项目负责人与来款单位确认发票种类(增值税专用发票或增值税普 通发票)和开票名目等信息;

2.科研合同需经办人持项目合同到科技处或社科处签字盖章,认定横 向或纵向科研项目;

3. 经办人下载"学校开具发票所需资料示意图"(财务处网页"常用 下载"栏目下载),根据表中提示填写项目信息、开票信息、开票数据后, 打印《华北水利水电大学税费计提单》、《华北水利水电大学税费报销单》 经办人、部门或项目负责人签字;

<span id="page-32-0"></span>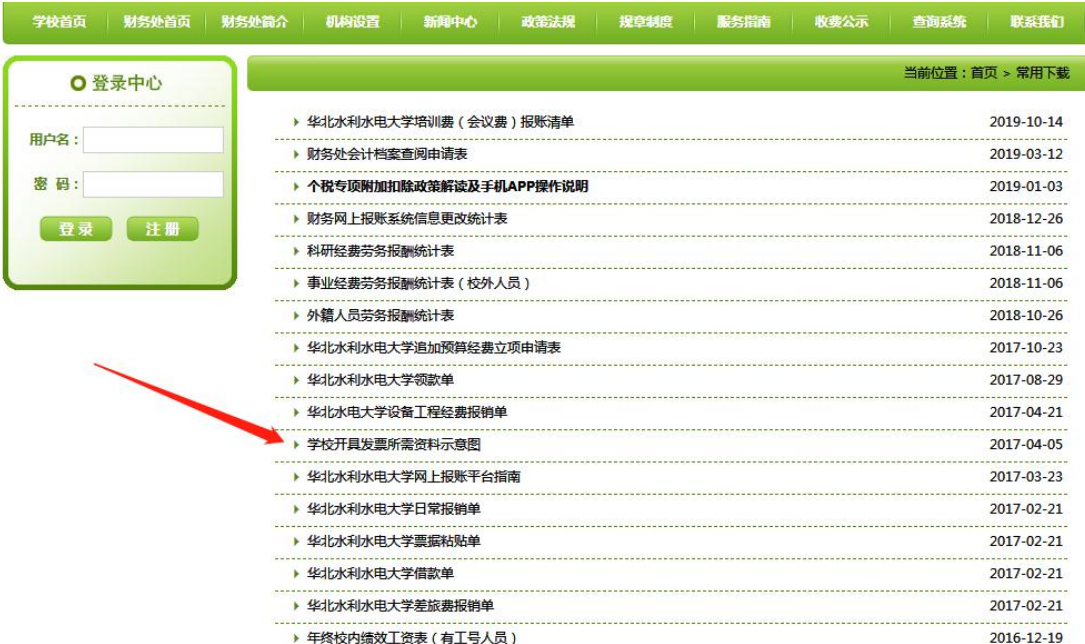

4.经办人持《华北水利水电大学税费计提单》、《华北水利水电大学 税费报销单》、已认定的合同或相关拨款文件到财务处报账大厅办理开票、 缴税事项;

5.预借发票开具后,经办人员应及时关注经费到账情况,经费到账后 应及时办理入账和核销预借发票的手续;

6.超过承诺期限(1 年),款项仍未转账至学校账户时,经办人员应收 回预借发票,已向税局缴纳的税款不再返还。

#### 十一、政府采购操作须知

(一)网上商城操作流程

根据每年度河南省财政厅《政府集中采购目录及标准》有关规定,属 于网上商城必采项目的设备应在网上商城采购,采购申请流程注意事项如 下: カランス アイストラックス アイストラックス しゅうしょう しょうしゅう しょうしゅう しゅうしゅう しゅうしゅうしゅ

1.采购金额在 10 万元以下(不含 10 万元)的项目,进行采购计划申 报时,资金来源项目可选择"公用经费"。

<span id="page-33-0"></span>2.网上商城采购金额在 10 万元以上的(含 10 万元)项目,根据财政 资金支付要求,确定相关专项资金,资金来源请联系财务处资金管理科推 送用款计划(电话:69127220)。用款计划推送成功后,网上商城采购经办 人员再根据指定用款计划选择相应资金来源。

3.为保证网上商城采购款项的准确支付,请各单位采购人员在网上商 城申请计划时,项目名称、联系人、联系电话应填写清楚,信息不齐全款 项将导致无法支付。使用"公用经费"的网上商城采购项目无需打印支付 申请书,报账时提供网上商城采购合同和验收单即可。使用"用款计划" 的网上商城采购项目和政府采购招标项目,打印支付申请书时请联系财务 处资金管理科确定资金来源。

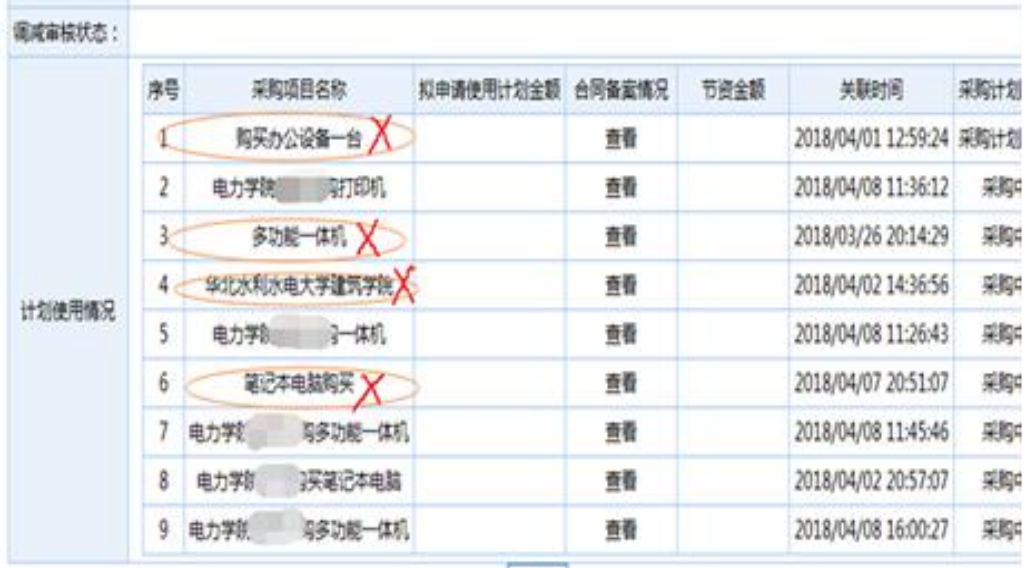

(二)河南省政府采购网上商城品目目录

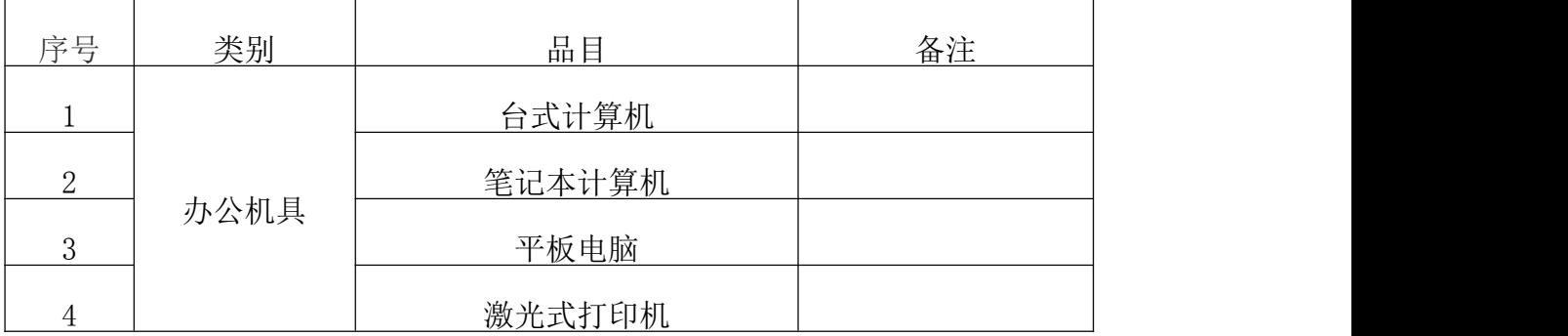

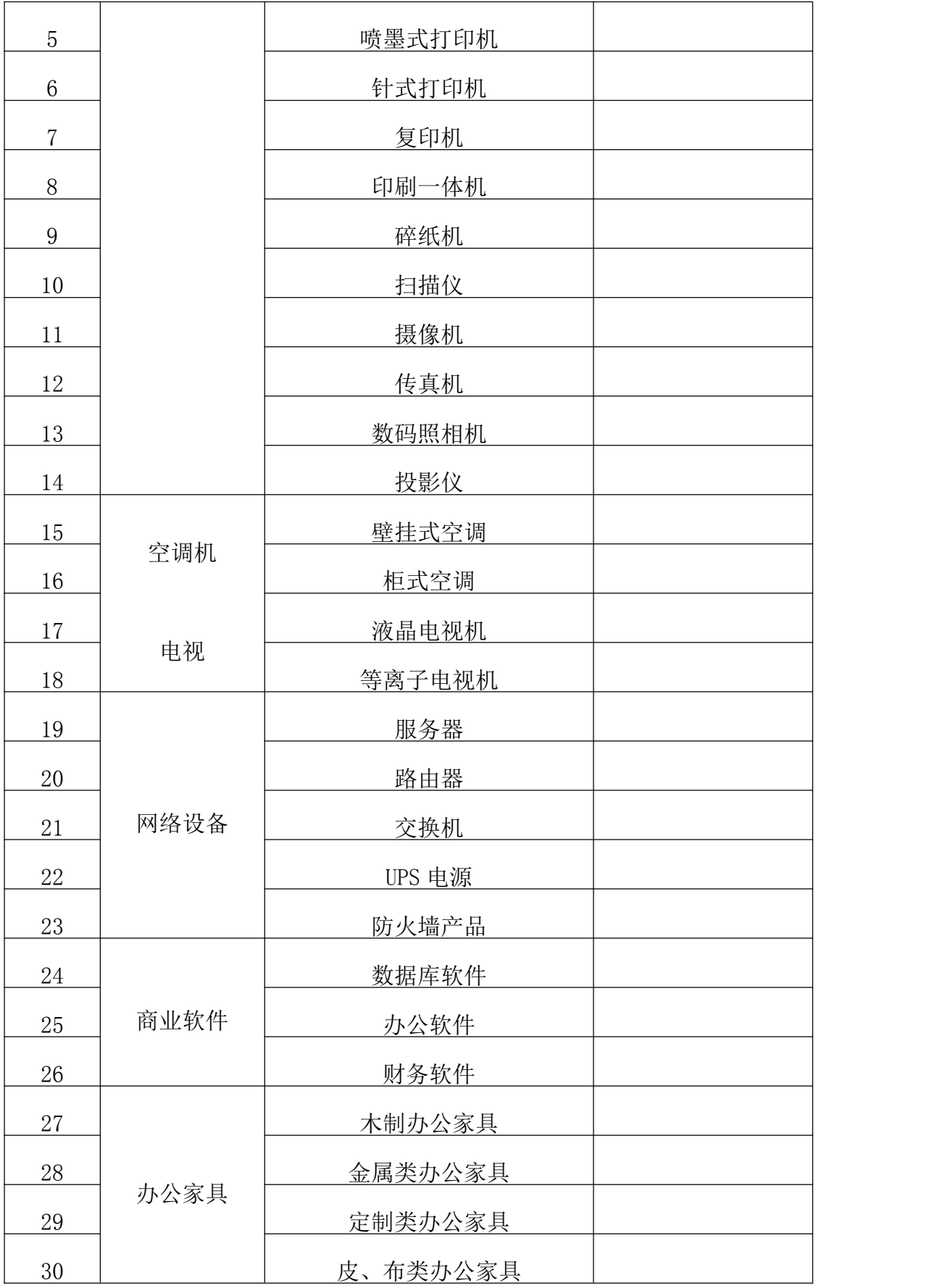